### **Assets Galore**

**—**

Managing and Preserving Digital Assets with Rosetta and Alma-D

Anna Clatworthy - RMIT University Teresa Soleau - Getty Research Institute

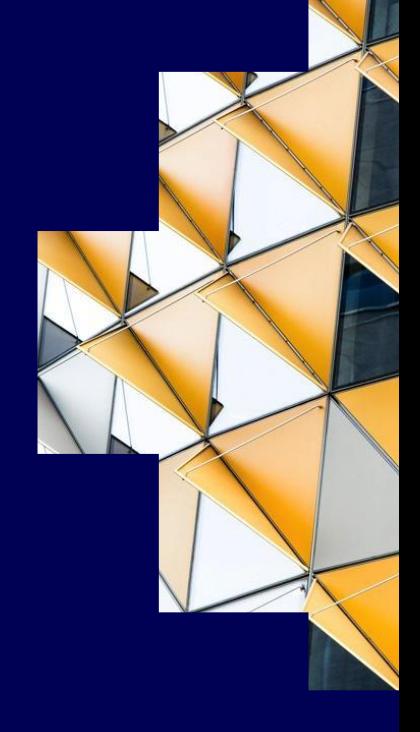

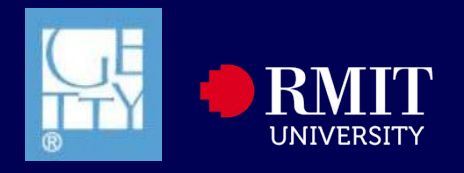

### **RMIT Institutional Profile**

G'day from Australia's largest university

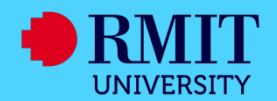

## **The Royal Melbourne Institute of Technology University**

- **Geographically diverse** 
	- 3 campuses in Melbourne
	- 2 campuses in Vietnam
	- Postgraduate research centre in Barcelona
	- Partner institutions in Singapore, Indonesia, Sri Lanka, Hong Kong and Shanghai
- **Largest Australian University by student load: ~83k FTE**
- **Mixed-sector educator: higher education and vocational training**
- **'Ready for Life and Work'**
- **Ever-growing amount of courses and programs are offered completely online**

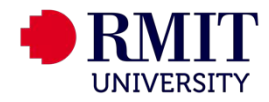

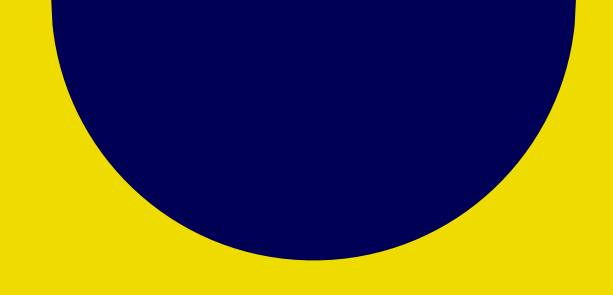

### **Digital Collections**

My team, what we have, what we do with it and how it all works.

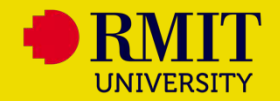

### **Digital Collections**

#### **Team**

**Librarian, Digital Collections** 

Co-ordinates Equella to Alma-D data migration project and annual digitisation projects; liaison with RMIT and Ex Libris;

▪ **Library Officer, Digital Collections** (x 3) Extract, edit and transfer metadata and files for data migration project; copy & original cataloguing of digital items; upload digital items into Alma-D;

#### **Associated staff**

- Supervisor, Copyright, Digitisation and **Repositories**
- **E.** Librarian, Applications
- University Archivist
- **Permissions Officer**
- Librarian, Metadata Standards
- **Library Resources and Access team**

### **Collections**

#### **Born digital**

- **RMIT Images**
- **Business Insights Archive**
- **Library Learning Objects**
- Other learning resources, e.g. a collection of videos about our New Academic Street project
- Student work (School of Art; School of Architecture and Design; School of Aerospace, Manufacturing and Mechanical Engineering)

#### **Digitised**

- **Emily McPherson School of Domestic Science Collection**
- **Past Exam Papers**
- **EXEC** Licenced & Off-Air Audio and Video
- **Student Experience: Printing Collection**
- Architecture Slides
- **Laboratory Slides**
- eReserve collections (course readings)
- **•** Alt-Formatting

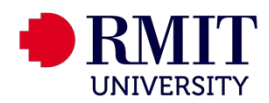

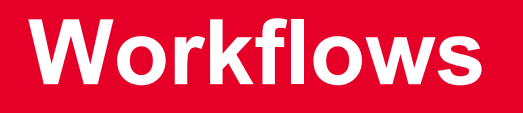

data migration & new content import

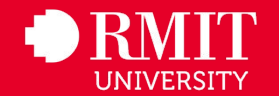

### **How do we use the Alma-D?**

### Fun with workflows

### **Transferring digital collections from Equella**

- 1. Extract metadata and files from Equella
- 2. Re-map metadata to Alma's version of DC OR create suitable MARC records; convert to XML
- 3. Create digital collection in Sandbox and Alma
- 4. Create import profile in Sandbox and test upload
- 5. Duplicate import profile to Alma
- 6. Import via Alma's Digital Uploader function or our S3
- 7. Fix errors & unsuppress
- 8. Publish to Primo

#### **Uploading new content**

- 1. Create, harvest and/or re-map metadata
- 2. transform metadata into XML
- 3. create or locate suitable digital collection in Alma
- 4. If required, create import profile & run sandbox testing
- 5. Import via Alma's Digital Uploader function or our S3
- 6. Fix errors & unsuppress
- 7. Publish to Primo

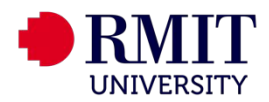

## **GRI Institutional Profile**

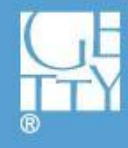

GETTY CONSERVATION INSTITUTE + GETTY FOUNDATION + GETTY RESEARCH INSTITUTE + J. PAUL GETTY MUSEUM

### GRI Institutional Profile **Overview**

- Located in Los Angeles and one of 4 programs under the umbrella of the J. Paul Getty Trust
- Dedicated to furthering knowledge and advancing understanding of the visual arts and their various histories
- Research Library and Special Collections of rare materials and digital resources serve an international community of scholars and the interested public.

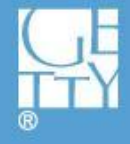

GETTY FOUNDATION + GETTY RESEARCH INSTITUTE + J. PAUL GETTY MUSEUM

## GRI Institutional Profile Digital Collections

### **Team**

- Head, Lib Sys and Dig Coll Mgmt (.25)
- Systems Librarian (.25)
- Deposit team
	- 3 Library Assistants
	- 2 Digital Archivists

### Associated Staff:

- Project planning/mgmt
- Metadata creation
- Rights
- Central IT

### **Collections**

#### Born-digital (under 1TB)

- Just starting out
- Institutional business records
- Spec Collections materials

### Digitized (ca. 140 TB)

- Photographs
- Prints
- Manuscripts/letters
- Audio/Video
- PDFs (e.g. press releases)

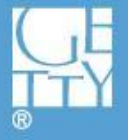

### GRI Institutional Profile **Workflows**

### **Digitized**

(Digitization-on-Demand one-off small items; any A/V needed and mass digitization with funding)

- Provide photog w/ shot list
- Get descriptive metadata from Alma or ASpace and map to DC/dcterms
- Combine shot list and DC into **METS** (custom perl script)
- Deposit METS/files into Rosetta
- Publish to Primo

### **Born-digital Trust rcrds**

(Generally only for preservation, not access)

- Rename files based on guidelines
- Run set of files through DROID
- Create Rosetta CSV from this DROID and rename log
- Zip all files together
- Deposit into Rosetta where file hierarchy is reconstructed

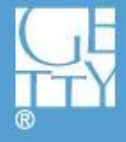

## **Comparison: Alma-D and Rosetta**

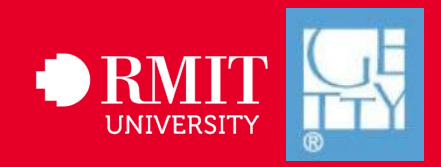

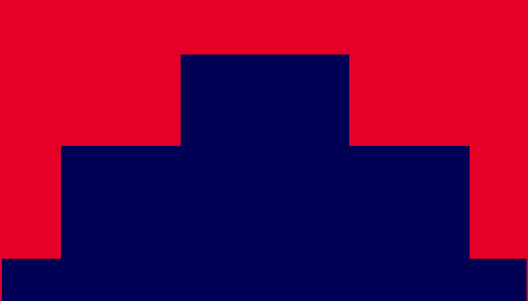

## **not apples to apples**

**This is not intended to be a straight comparison of Rosetta and the Alma-D. Both systems have different functions and purposes. Our intention is to explore those differences to help you decide what's best suited for your institution and collections.** 

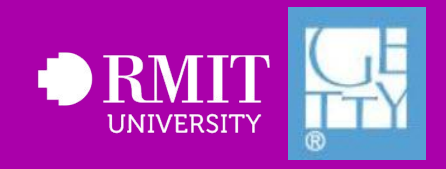

### **disclaimer slide**

we not addressing Alma/Rosetta integration

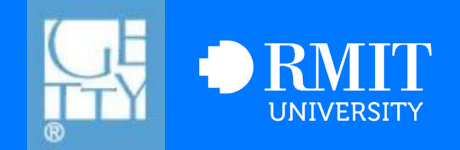

## **shared features**

- **Publish to Primo (and suppress from)**
- **End-user deposit**
- **REST APIs**
- **Can deposit any file format (although viewer can only render sub-set of common ones)**
- **Ability to assign objects to collections and publish those collections hierarchy to Primo**

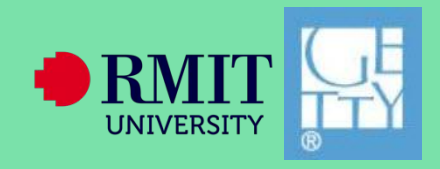

## Rosetta features

Preservation Validation Stack

- checksum calculation (4 different types available)
- file format identification (using DROID)
- technical metadata extracted for many file types (using Jhove)
	- alerts for corrupt/non-standard files
- virus check (we're currently doing this outside the system)
- risk assessment (specific to your institutional capabilities)

Provenance events

Version control (can revert to earlier)

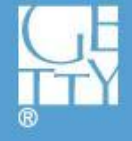

**GETTY FOUNDATION + GETTY RESEARCH INSTITUTE** 

## Rosetta features (cont.)

- More than 10 viewers to choose from out of the box and ability to plugin more
- Robust access rights and retention period
- Scale: No limit on size or number of files in a single object
- Exit strategy clear data stored as METS with absolute file paths

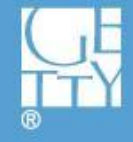

+ GETTY FOUNDATION + GETTY RESEARCH INSTITUTE + J. PAUL GETTY MUSEUM

## Rosetta doesn't provide

- Ex Libris hosted software or storage
- Robust metadata editing
- Custom thumbnails
- Simplicity can require more staff time for management, configuration, etc.
	- With more flexibility comes more responsibility

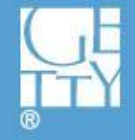

**GETTY CONSERV** ISTITUTE + GETTY FOUNDATION + GETTY RESEARCH INSTITUTE + J. PAUL GETTY MUSEUM

## **Alma-D features**

- **All one system**
	- Monthly release updates
- **Simple workflows**
- **Cataloguing workflow**
- **Alma MD Editor**
- **Custom thumbnails**
- **Cloud hosted storage & software**

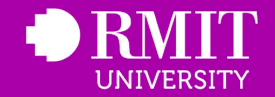

## **Alma-D doesn't address:**

- **Preservation**
- **Single viewer only** 
	- no configuration options
	- no plug in architecture
- **End-user deposit not as mature/complex**
- **No object hierarchy**
- **No bulk export of files/no exit strategy**

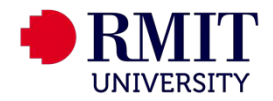

### **recommendations or scenarios re choice:**

- **Preservation in another system & only need DAM = Alma-D**
- **if you can't host your own files & software = Alma-D**
- **All in one digital preservation solution with external viewers & plugins - customisable and flexible = Rosetta**

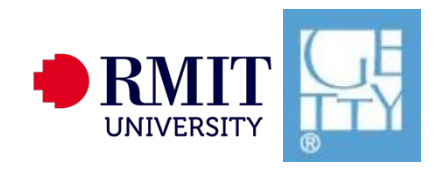

# **Questions?**

**[anna.clatworthy@rmit.edu.au](mailto:anna.clatworthy@rmit.edu.au) [tsoleau@getty.edu](mailto:tsoleau@getty.edu)**

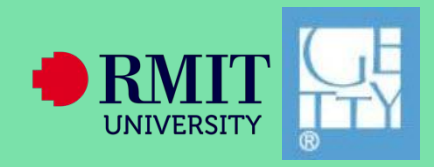